# LAPLACE TRANSFORMS

#### INTRODUCTION

# Definition

**Transforms -- a mathematical conversion** from one way of thinking to another to make a problem easier to solve

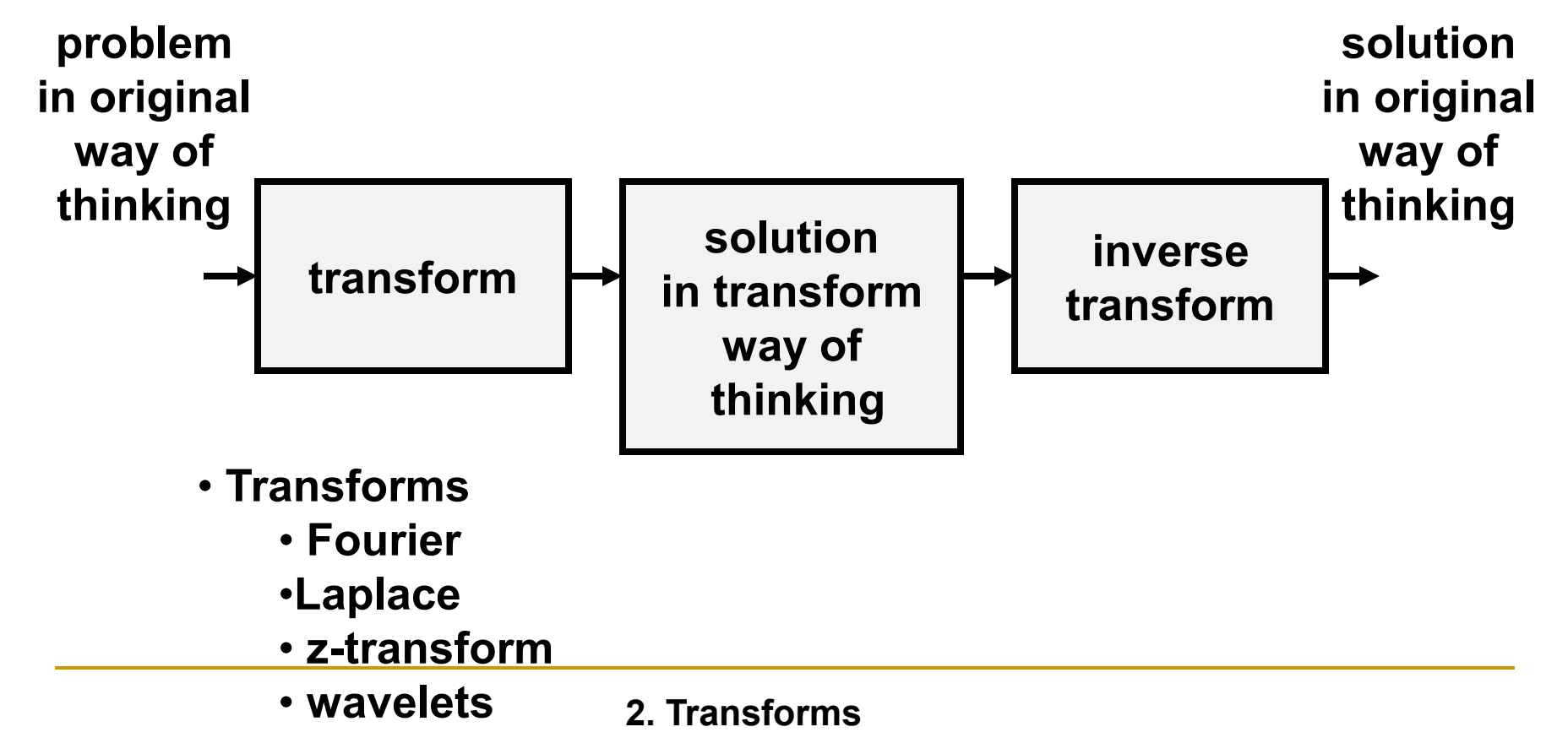

- **Fourier transforms** are extremely useful in the study of many problems of practical importance involving signals and LTI systems.
	- purely imaginary complex exponentials *e st* , *s*=*jw*
	- $\triangleright$  large class of signals can be represented as a linear combination of complex exponentials
- However, this process applies to any complex number *s*, not just purely imaginary (signals)

#### **Fourier transform**  $\gg$  F(j $\omega$ )

#### Laplace Transform >> F(s)

- **This leads to the development of the Laplace transform** where *s* is an arbitrary complex number.
- Laplace and *z*-transforms can be applied to the analysis of unstable system (signals with infinite energy) and play a role in the analysis of system stability

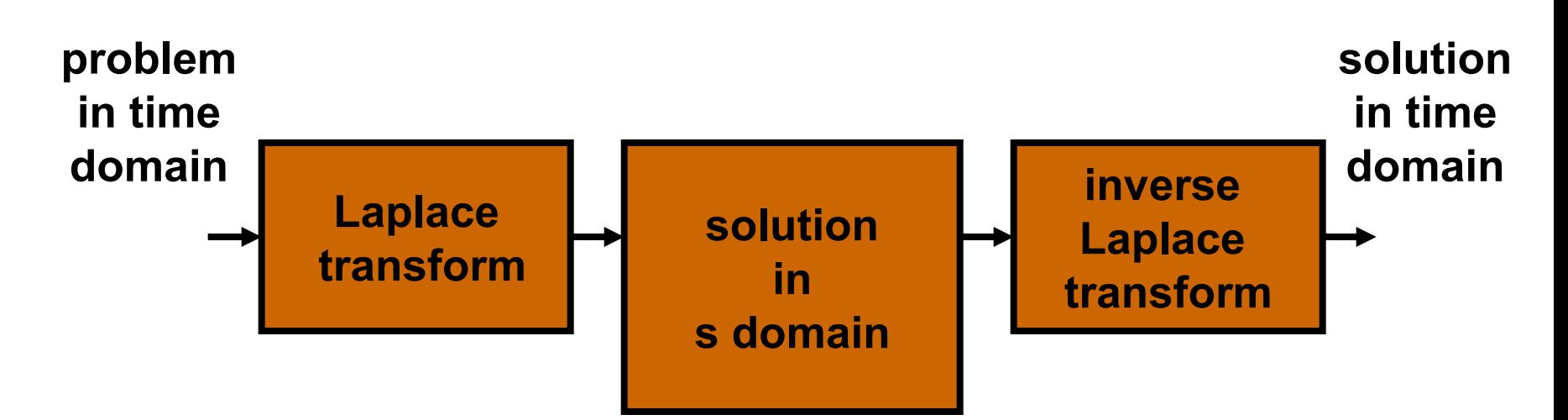

- **Other transforms**
	- **Fourier**
	- **z-transform**
	- **wavelets**

### Laplace transformation **time domain**

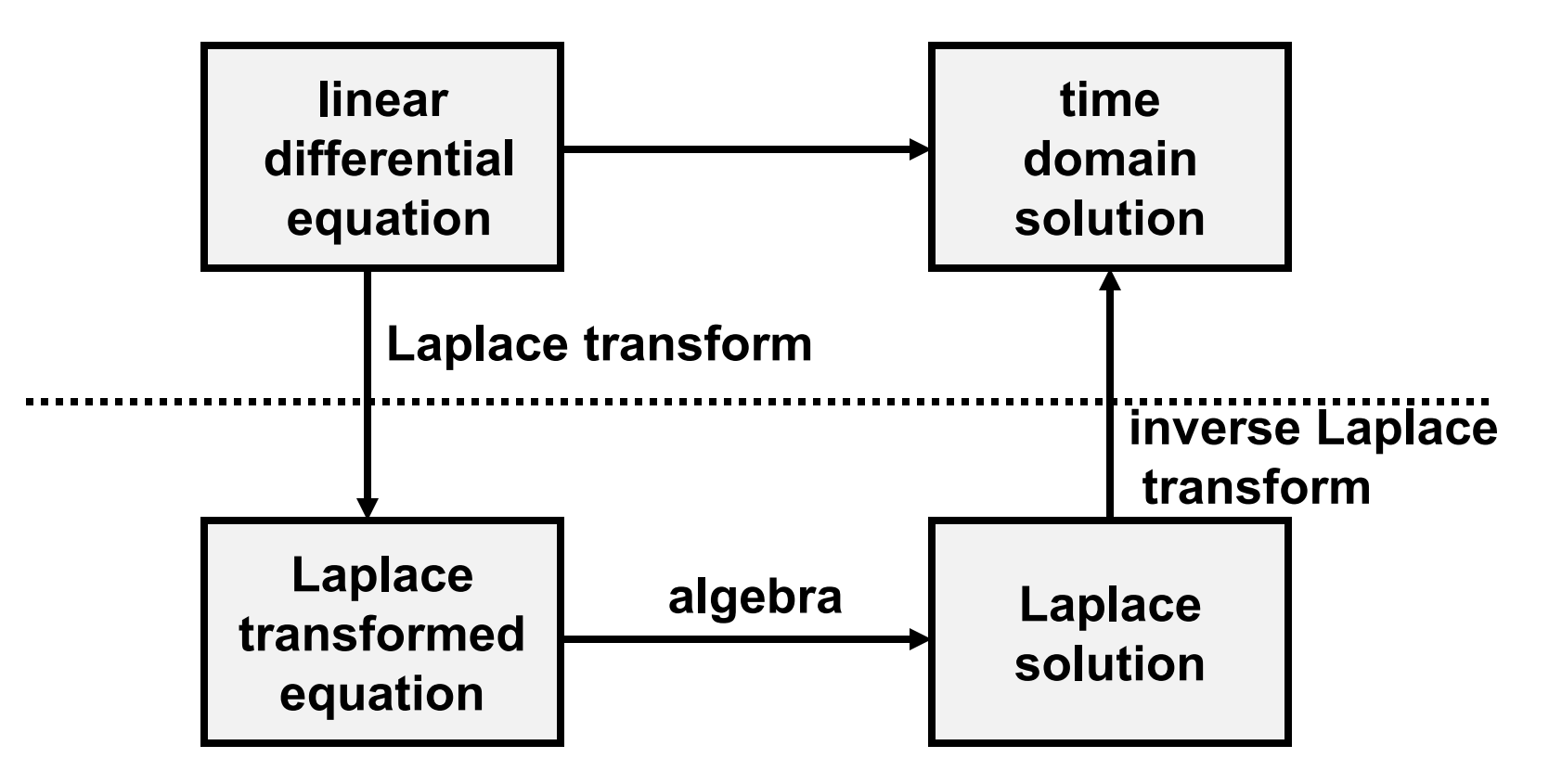

**Laplace domain or complex frequency domain** Basic Tool For Continuous Time: Laplace Transform

$$
\mathbf{L}[f(t)] = F(s) = \int_0^\infty f(t)e^{-st}dt
$$

 Convert time-domain functions and operations into complex frequency-domain

 $f(t) \to F(s)$  (t=R, s=C)

- $\Box$  Linear differential equations (LDE)  $\rightarrow$  algebraic expression in Complex plane
- Discrete systems use the analogous z-transform

# **The Laplace Transform**

The Laplace Transform of a function,  $f(t)$ , is defined as;

$$
\left| \boldsymbol{L}[\boldsymbol{f}(t)] \right| = F(s) = \int_{0}^{\infty} \boldsymbol{f}(t) e^{-st} dt \qquad \text{Eq A}
$$

The Inverse Laplace Transform is defined by

$$
L^{-1}[F(s)] = f(t) = \frac{1}{2\pi j} \int_{\sigma - j\infty}^{\sigma + j\infty} F(s)e^{ts}ds \quad \text{Eq 1}
$$

# **The Laplace Transform**

- We generally do not use  $\underline{Eq B}$  to take the inverse Laplace. However, this is the formal way that one would take the inverse. To use Eq B requires a background in the use of complex variables and the theory of residues. Fortunately, we can accomplish the same goal (that of taking the inverse Laplace) by using *partial fraction*
- *expansion* and recognizing *transform pairs*.

# **The Laplace Transform**

An important point to remember:

$$
f(t) \Leftrightarrow F(s)
$$

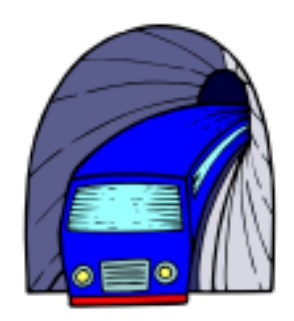

The above is a statement that  $f(t)$  and  $F(s)$  are transform pairs. What this means is that for each  $f(t)$  there is a unique  $F(s)$  and for each  $F(s)$ there is a unique  $f(t)$ . If we can remember the Pair relationships between approximately 10 of the Laplace transform pairs we can go a long way.

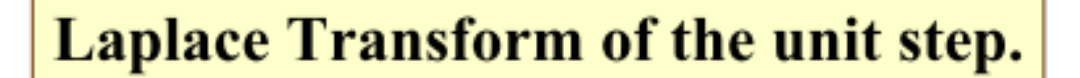

$$
L[u(t)] = \int_{0}^{\infty} [e^{-st} dt = \frac{-1}{s} e^{-st}]_{0}^{\infty}
$$
  
\n
$$
L[u(t)] = \frac{1}{s} \qquad 1.0 \qquad \qquad 1.0 \qquad \qquad 1.0
$$
  
\n
$$
\text{The Laplace Transform of a unit step is:} \qquad \frac{1}{s}
$$

The Laplace transform of a unit impulse:

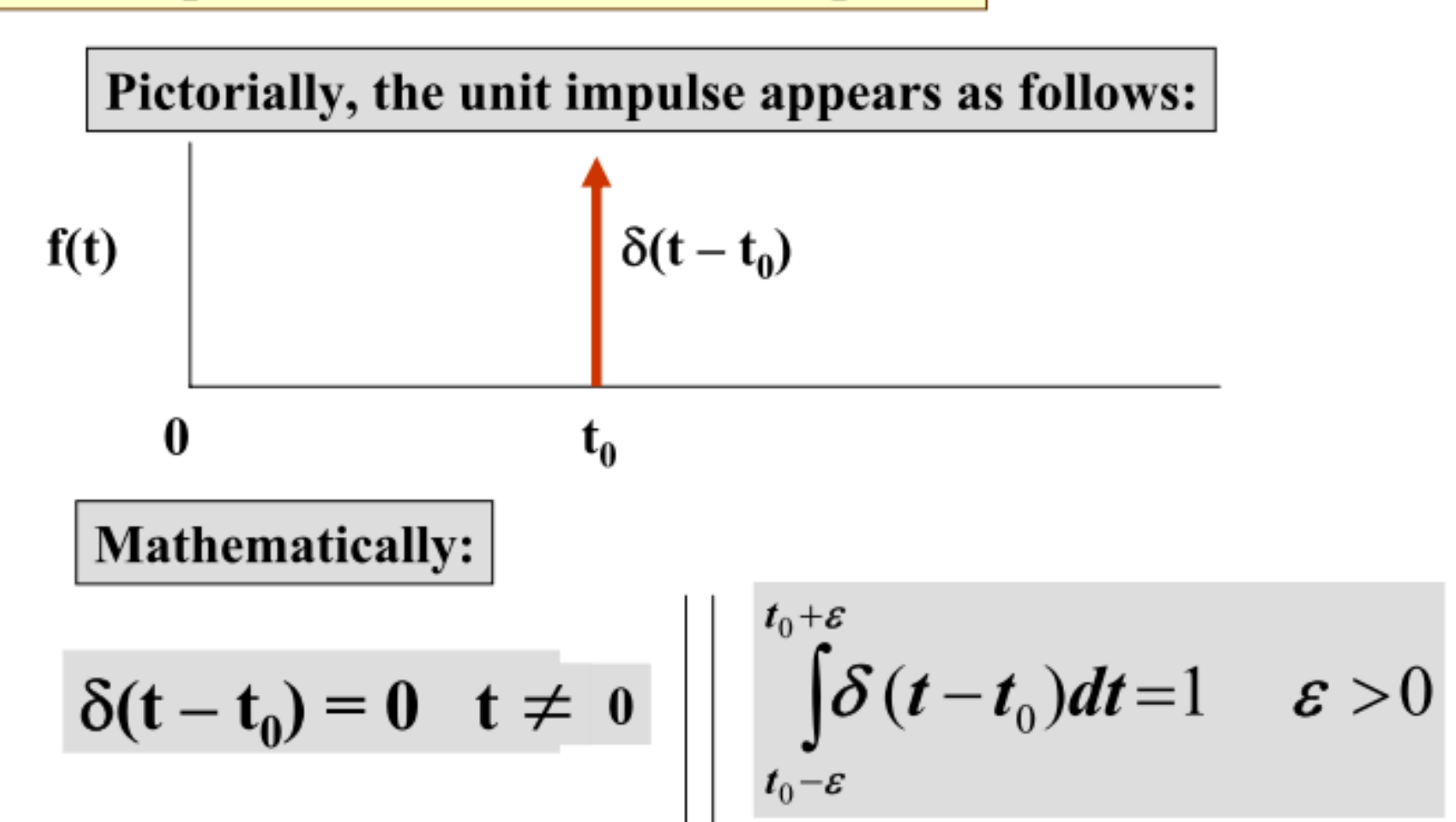

#### The Laplace transform of a unit impulse:

An important property of the unit impulse is a sifting or sampling property. The following is an important.

$$
\int_{t_1}^{t_2} f(t) \delta(t-t_0) dt = \begin{cases} f(t_0) & t_1 < t_0 < t_2 \\ 0 & t_0 < t_1, t_0 > t_2 \end{cases}
$$

In particular, if we let  $f(t) = \delta(t)$  and take the Laplace

$$
L[\delta(t)] = \int_{0}^{\infty} \delta(t)e^{-st}dt = e^{-0s} = 1
$$

#### **Building transform pairs:**

$$
L[e^{-at}u(t)]=\int_{0}^{\infty}e^{-at}e^{-st}dt=\int_{0}^{\infty}e^{-(s+a)t}dt
$$

$$
L[e^{-at}u(t)] = \frac{-e^{-st}}{(s+a)}\Big|_0^{\infty} = \frac{1}{s+a}
$$

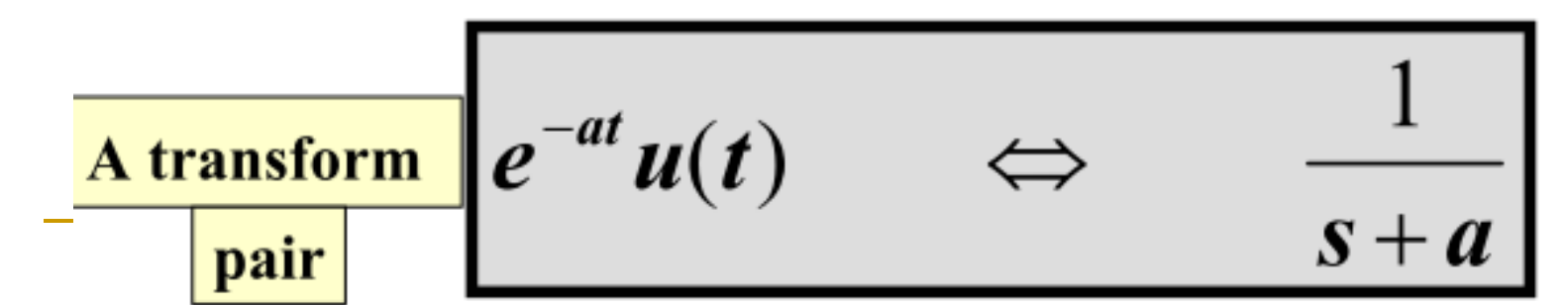

$$
L[tu(t)] = \int_{0}^{\infty} te^{-st} dt
$$
  

$$
\int_{0}^{\infty} udv = uv \Big|_{0}^{\infty} - \int_{0}^{\infty} v du \Big|_{0}^{\infty} = \int_{0}^{\infty} u = t
$$
  

$$
tu(t) \Leftrightarrow \frac{1}{s^{2}} \Big|_{0}^{\infty} A transform
$$

#### **Transform Pairs:**

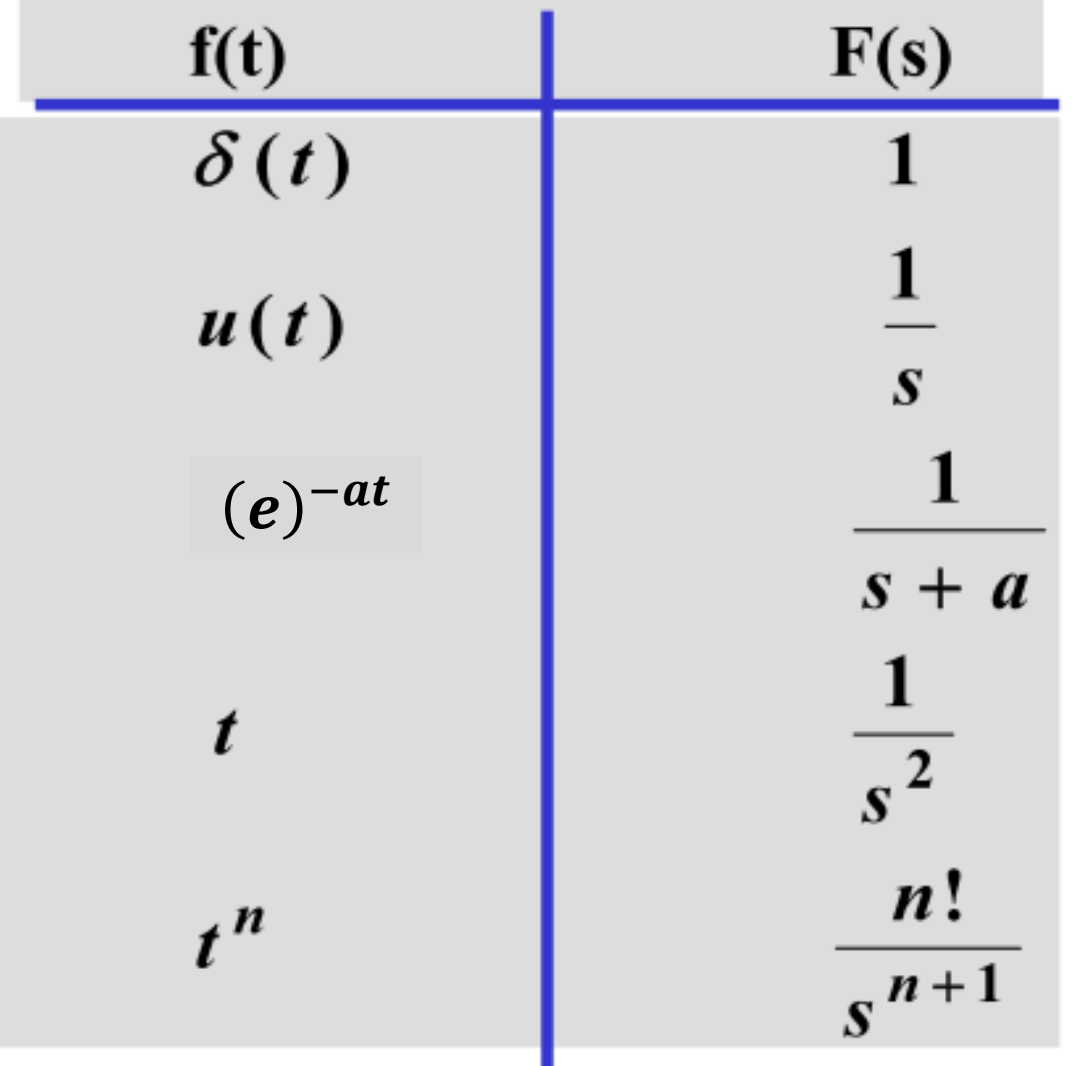

#### **Transform Pairs:**

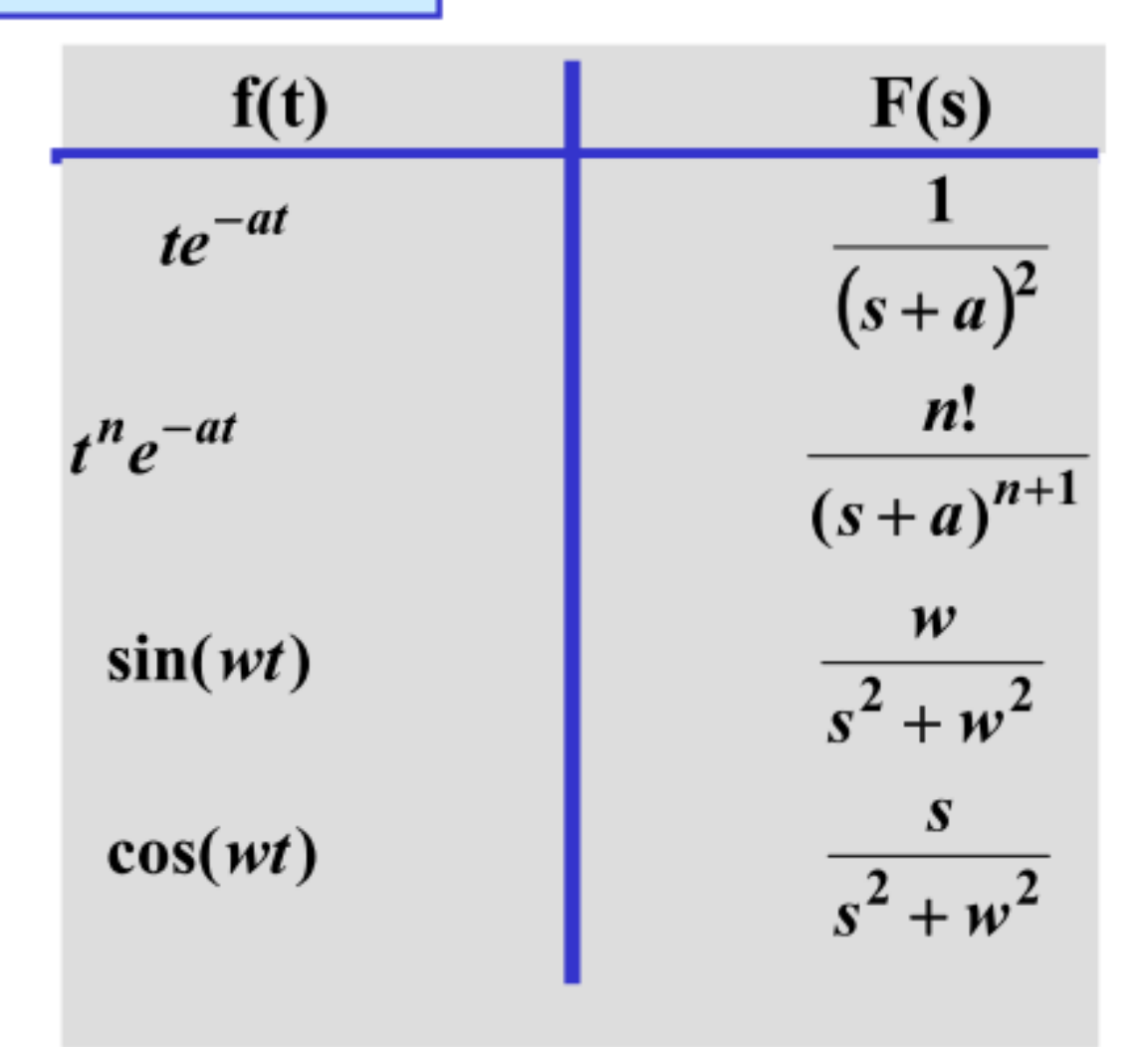

#### **Transform Pairs:**

 $f(t)$  $F(s)$  $\boldsymbol{\mathcal{W}}$  $e^{-at}$  sin(wt)  $(s+a)^2 + w^2$  $s + a$  $e^{-at}$  cos(wt)  $(s+a)^2 + w^2$ 

 $s\sin\theta + w\cos\theta$ 

 $s^2 + w^2$ 

 $s\cos\theta - w\sin\theta$ 

 $s^2 + w^2$ 

 $\sin(wt+\theta)$ 

$$
\cos(wt+\theta)
$$

#### **Frequency Shift**

$$
L[e^{-at}f(t)] = \int_{0}^{\infty} [e^{-at}f(t)]e^{-st}dt
$$
  
= 
$$
\int_{0}^{\infty} f(t)e^{-(s+a)t}dt = F(s+a)
$$

$$
L[e^{-at} f(t)] = F(s+a)
$$

**Example: Using Frequency Shift** 

Find the  $L[e^{at}cos(wt)]$ 

In this case,  $f(t) = cos(wt) so$ ,

$$
F(s) = \frac{s}{s^2 + w^2}
$$
  
and  $F(s+a) = \frac{(s+a)}{(s+a)^2 + w^2}$ 

$$
L[e^{-at}\cos(wt)] = \frac{(s+a)}{(s+a)^2 + (w)^2}
$$

**Time Integration:** 

$$
L\left[\int_{0}^{\infty}f(t)dt\right]=\frac{1}{s}\int_{0}^{\infty}f(t)e^{-st}dt
$$

$$
=\frac{1}{s}F(s)
$$

#### **Time Differentiation:**

If the  $L[f(t)] = F(s)$ , we want to show:

$$
L\left[\frac{df(t)}{dt}\right] = sF(s) - f(0)
$$

#### **Time Differentiation:**

We can extend the previous to show;

$$
L\left[\frac{df(t)^{2}}{dt^{2}}\right] = s^{2}F(s) - sf(0) - f'(0)
$$
  

$$
L\left[\frac{df(t)^{3}}{dt^{3}}\right] = s^{3}F(s) - s^{2}f(0) - sf'(0) - f''(0)
$$

general case

$$
L\left[\frac{df(t)^n}{dt^n}\right] = s^n F(s) - s^{n-1} f(0) - s^{n-2} f'(0)
$$
  
-...-  $f^{(n-1)}(0)$ 

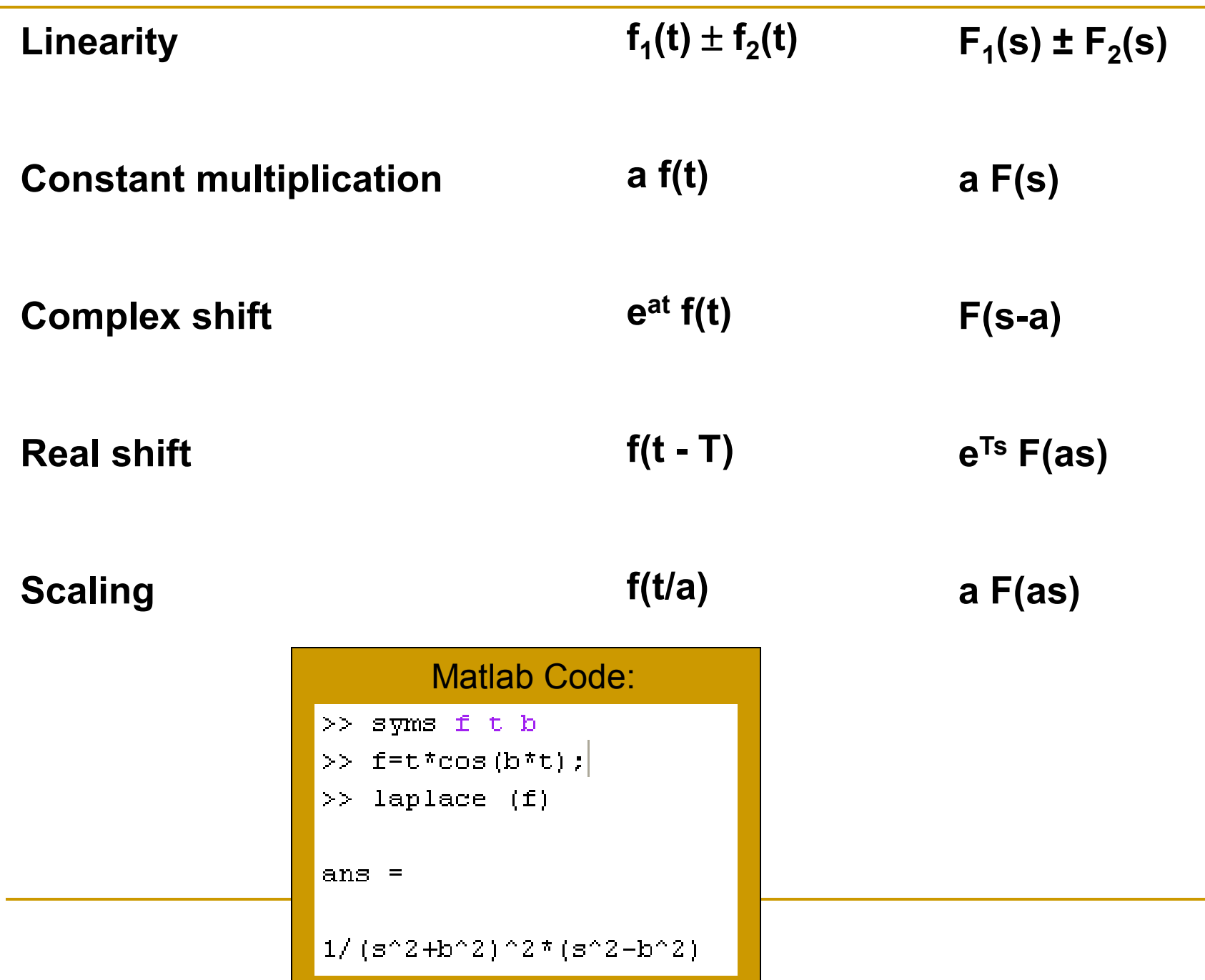

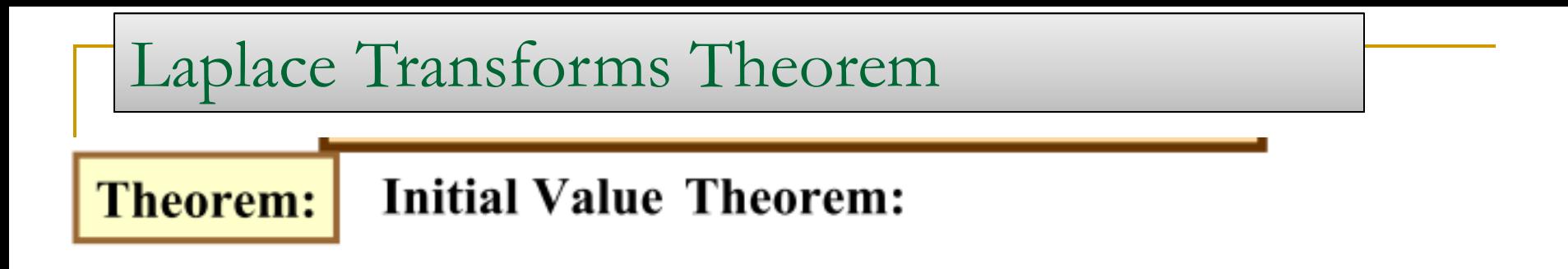

If the function  $f(t)$  and its first derivative are Laplace transformable and  $f(t)$ Has the Laplace transform F(s), and the  $\lim_{s\to\infty} sF(s)$  exists, then

$$
\left|\lim_{s\to\infty} sF(s)=\lim_{t\to 0} f(t)=f(0)\right|
$$

**Initial Value Theorem** 

The utility of this theorem lies in not having to take the inverse of  $F(s)$ in order to find out the initial condition in the time domain. This is particularly useful in circuits and systems.

Laplace Transforms Theorem

#### **Example: Initial ValueTheorem:** Given;

$$
F(s) = \frac{(s+2)}{(s+1)^2+5^2}
$$

Find  $f(0)$ 

$$
f(0) = \lim_{s \to \infty} sF(s) = \lim_{s \to \infty} s \frac{(s+2)}{(s+1)^2 + 5^2} = \lim_{s \to \infty} \left[ \frac{s^2 + 2s}{s^2 + 2s + 1 + 25} \right]
$$

$$
= \lim_{s \to \infty} \frac{s^2/s^2 + 2s/s^2}{s^2/s^2 + 2s/s^2 + (26/s^2)} = 1
$$

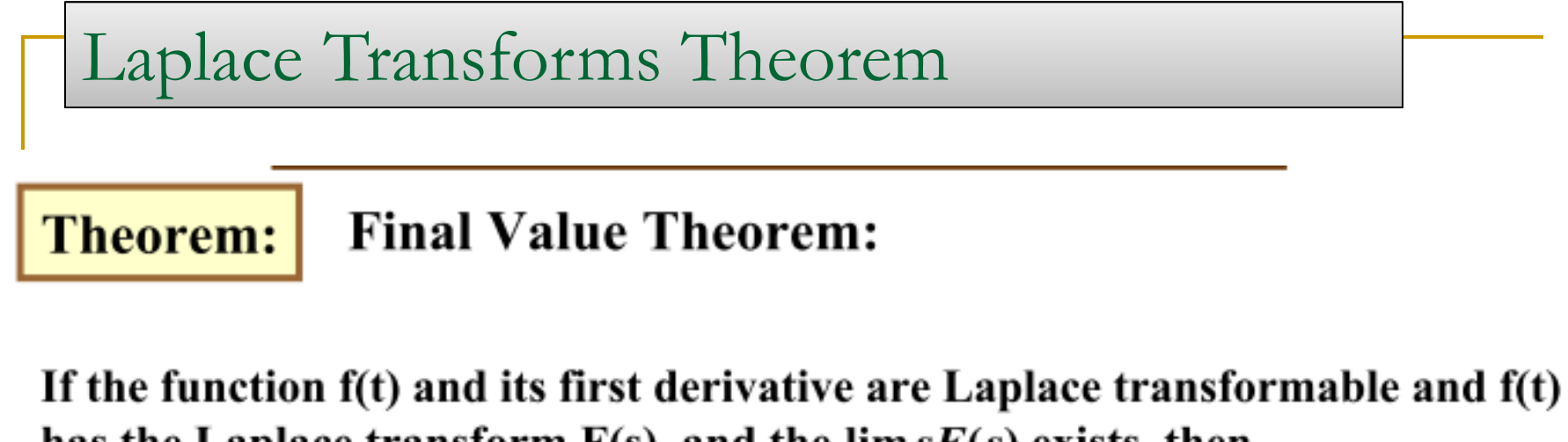

has the Laplace transform  $F(s)$ , and the  $\lim sF(s)$  exists, then  $\mathbf{s} \rightarrow \infty$ 

$$
\lim_{s\to 0} sF(s) = \lim_{t\to\infty} f(t) = f(\infty)
$$

**Final Value Theorem** 

Again, the utility of this theorem lies in not having to take the inverse of  $F(s)$  in order to find out the final value of  $f(t)$  in the time domain. This is particularly useful in circuits and systems.

Laplace Transforms Theorem

#### **Example: Final Value Theorem:**

Given:

$$
F(s) = \frac{(s+2)^2 - 3^2}{\left[ (s+2)^2 + 3^2 \right]}
$$
 note  $F^{-1}(s) = te^{-2t} \cos 3t$ 

Find  $f(\infty)$ .

$$
f(\infty) = \lim_{s \to 0} sF(s) = \lim_{s \to 0} s \frac{(s+2)^2 - 3^2}{[(s+2)^2 + 3^2]} = 0
$$

# LAPLACE TRANSFORMS

#### PARTIAL FRACTION EXPANSION

#### PARTIAL FRACTION EXPANSION

### Definition

- **Definition -- Partial fractions are several** fractions whose sum equals a given fraction
- **Purpose -- Working with transforms requires** breaking complex fractions into simpler fractions to allow use of tables of transforms

### Partial Fraction Expansions

$$
\frac{s+1}{(s+2)(s+3)} = \frac{A}{s+2} + \frac{B}{s+3}
$$

$$
\frac{s+1}{(s+2)(s+3)} = \frac{A(s+3) + B(s+2)}{(s+2)(s+3)}
$$

$$
A+B=1 \qquad 3A+2B=1
$$

$$
\frac{s+1}{(s+2)(s+3)} = \frac{-1}{s+2} + \frac{2}{s+3}
$$

- **Expand into a term for** each factor in the denominator.
- Recombine RHS
- **Equate terms in s and** constant terms. Solve.
- $\blacksquare$  Each term is in a form so that inverse Laplace transforms can be  $\frac{(s+2)}{s+3}$  Recomb<br>  $=1$  Equate<br>  $\frac{2}{s+3}$  Each tell<br>
that invertigation<br>
transform<br>
applied.

Example of Solution of an ODE (Using Laplace and Inverse Laplace)

 $\frac{y}{2} + 6 \frac{dy}{dt} + 8y = 2$   $y(0) = y'(0) = 0$ 2  $y + 6 \frac{dy}{dx} + 8y = 2$   $y(0) = y'(0) = 0$ *dt dy dt*  $\frac{d^2y}{dx^2} + 6\frac{dy}{dx} + 8y = 2$   $y(0) = y'(0) = 0$  ODE w/initial conditions

$$
s^2 Y(s) + 6s Y(s) + 8Y(s) = 2/s
$$

$$
Y(s) = \frac{2}{s(s+2)(s+4)}
$$

$$
Y(s) = \frac{1}{4s} + \frac{-1}{2(s+2)} + \frac{1}{4(s+4)}
$$

$$
y(t) = \frac{1}{4} - \frac{e^{-2t}}{2} + \frac{e^{-4t}}{4}
$$

**Apply Laplace transform** to each term

Solve for 
$$
Y(s)
$$

- **Apply partial fraction** expansion
- **Apply inverse Laplace** transform to each term

# Different terms of 1st degree

- To separate a fraction into partial fractions when its denominator can be divided into different terms of first degree, assume an unknown numerator for each fraction
- Example --
	- □  $(11x-1)/(X<sup>2</sup> 1) = A/(x+1) + B/(x-1)$
	- $= [A(x-1) + B(x+1)]/[(x+1)(x-1))]$
	- $A + B = 11$
	- $\Box$  -A+B=-1

 $\Box$  A=6, B=5

Repeated terms of 1st degree (1 of 2)

- When the factors of the denominator are of the first degree but some are repeated, assume unknown numerators for each factor
	- $\Box$  If a term is present twice, make the fractions the corresponding term and its second power
	- $\Box$  If a term is present three times, make the fractions the term and its second and third powers

Repeated terms of 1st degree (2 of 2)

#### ■ Example --

- $\Box$  (x<sup>2</sup>+3x+4)/(x+1)<sup>3</sup>= A/(x+1) + B/(x+1)<sup>2</sup> +  $C/(x+1)^3$
- $x^2+3x+4 = A(x+1)^2 + B(x+1) + C$
- $= Ax^2 + (2A+B)x + (A+B+C)$
- $\Box$  A=1
- $\Box$  2A+B = 3
- $A + B + C = 4$
- $\Box$  A=1, B=1, C=2

Different quadratic terms  $\blacksquare$  When there is a quadratic term, assume a numerator of the form Ax + B

- Example --
	- $\Box$  1/[(x+1) (x<sup>2</sup> + x + 2)] = A/(x+1) + (Bx +C)/ (x<sup>2</sup> +  $x + 2$
	- $= 1 = A (x<sup>2</sup> + x + 2) + Bx(x+1) + C(x+1)$
	- $= 1 = (A+B)x^{2} + (A+B+C)x + (2A+C)$

 $\Box$  A+B=0

 $\Box$  A+B+C=0

 $\Box 2A + C = 1$ 

 $\Box$  A=0.5, B=-0.5, C=0

#### Repeated quadratic terms ■ Example --

- $\Box$  1/[(x+1) (x<sup>2</sup> + x + 2)<sup>2</sup>] = A/(x+1) + (Bx +C)/ (x<sup>2</sup>  $+ x + 2$ ) + (Dx +E)/ (x<sup>2</sup> + x + 2)<sup>2</sup>
- $= 1 = A(x^2 + x + 2)^2 + Bx(x+1) (x^2 + x + 2) +$  $C(x+1)$   $(x^2 + x + 2) + Dx(x+1) + E(x+1)$
- $\Box$  A+B=0
- $\Box$  2A+2B+C=0
- $\Box$  5A+3B+2C+D=0
- $\Box$  4A+2B+3C+D+E=0
- $\Box$  4A+2C+E=1
- $\Box$  A=0.25, B=-0.25, C=0, D=-0.5, E=0

# LAPLACE TRANSFORMS

SOLUTION PROCESS

# Solution process (1 of 8)

■ Any nonhomogeneous linear differential equation with constant coefficients can be solved with the following procedure, which reduces the solution to algebra

# Solution process (2 of 8)

- Step 1: Put differential equation into standard form  $D^2 y + 2D y + 2y = cos t$  $y(0) = 1$ 
	- $D y(0) = 0$

Solution process (3 of 8)

■ Step 2: Take the Laplace transform of both sides

 $L{D<sup>2</sup> y} + L{2D y} + L{2y} = L{cos t}$ 

# Solution process (4 of 8)

■ Step 3: Use table of transforms to express equation in s-domain  $L{D^2 y} + L{2D y} + L{2y} = L{cos \omega t}$  $L{D^2 y} = s^2 Y(s) - sy(0) - Dy(0)$  $L{2D y} = 2[s Y(s) - y(0)]$  $L{2y} = 2 Y(s)$  $L$ {cos t} = **s/(**s<sup>2</sup> + 1)  $\Box$  s<sup>2</sup> Y(s) - s + 2s Y(s) - 2 + 2 Y(s) = s /(s<sup>2</sup> + 1)

# Solution process (5 of 8)

 Step 4: Solve for Y(s) s Y(s) - s + 2s Y(s) - 2 + 2 Y(s) = **s/(**s + 1**)** (s + 2s + 2) Y(s) = **s/(**s + 1**) +** s + 2 Y(s) = [**s/(**s + 1**) +** s + 2]/ (s + 2s + 2) = (s + 2 s + 2s + 2)/[(s + 1**)** (s + 2s + 2)]

# Solution process (6 of 8)

- Step 5: Expand equation into format covered by table
	- $\Box$  Y(s) = (s<sup>3</sup> + 2 s<sup>2</sup> + 2s + 2)/[(s<sup>2</sup> + 1) (s<sup>2</sup> + 2s + 2)]
	- $= (As + B)/(s^2 + 1) + (Cs + E)/(s^2 + 2s + 2)$
	- $(A+C)$ s<sup>3</sup> + (2A + B + E) s<sup>2</sup> + (2A + 2B + C)s + (2B +E)
	- $-1 = A + C$
	- $= 2 = 2A + B + E$
	- $= 2 = 2A + 2B + C$
	- $= 2B + E$
	- $A = 0.2$ ,  $B = 0.4$ ,  $C = 0.8$ ,  $E = 1.2$

# Solution process (7 of 8)

- $\Box$  (0.2s + 0.4)/ (s<sup>2</sup> + 1)
- $= 0.2$  s/ (s<sup>2</sup> + 1) + 0.4 / (s<sup>2</sup> + 1)
- □  $(0.8s + 1.2) / (s<sup>2</sup> + 2s + 2)$
- $= 0.8$  (s+1)/[(s+1)<sup>2</sup> + 1] + 0.4/ [(s+1)<sup>2</sup> + 1]

# Solution process (8 of 8)

- Step 6: Use table to convert s-domain to time domain
	- $\Box$  0.2 s/ (s<sup>2</sup> + 1) becomes 0.2 cos t
	- $\Box$  0.4 / (s<sup>2</sup> + 1) becomes 0.4 sin t
	- $\Box$  0.8 (s+1)/[(s+1)<sup>2</sup> + 1] becomes 0.8 e<sup>-t</sup> cos t
	- $\Box$  0.4/ [(s+1)<sup>2</sup> + 1] becomes 0.4 e<sup>-t</sup> sin t
	- $y(t) = 0.2 \cos t + 0.4 \sin t + 0.8 e^{t} \cos t + 0.4$ e -t sin t

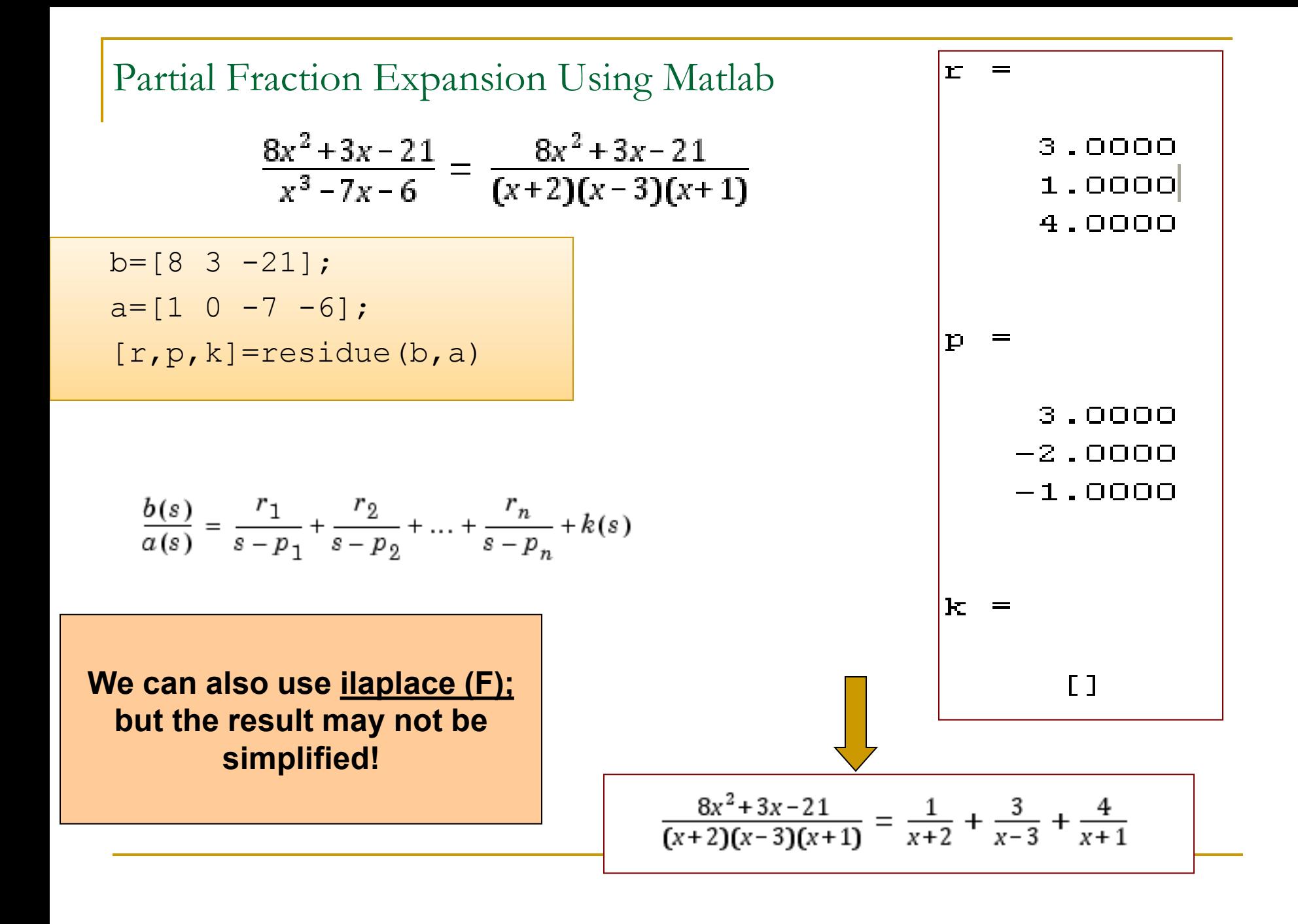

# LAPLACE TRANSFORMS

#### TRANSFER FUNCTIONS

### Introduction

**Definition -- a transfer function is an** expression that relates the output to the input in the s-domain

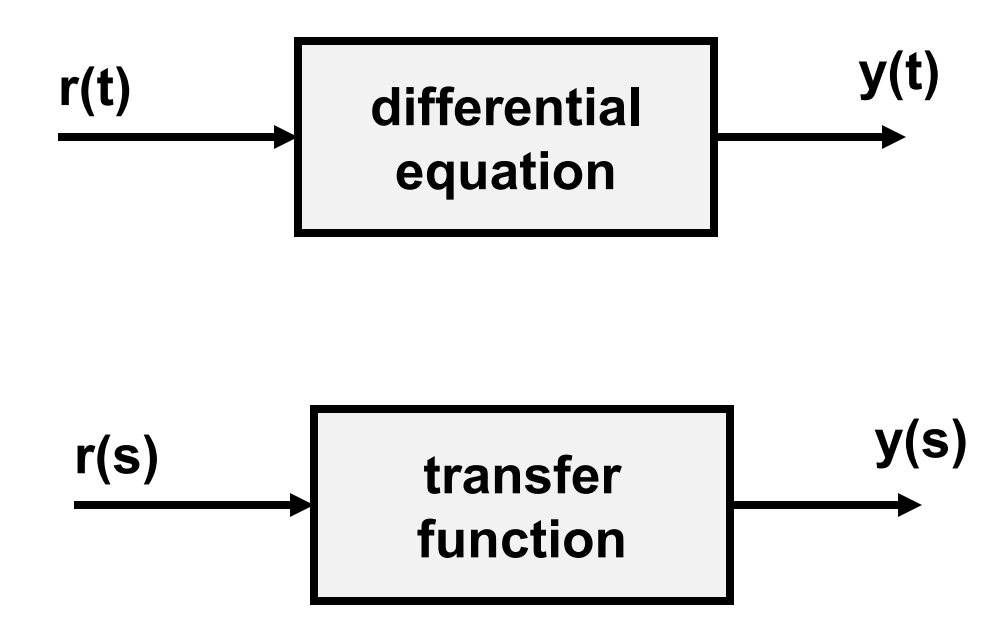

### Transfer Function

### **Definition**

- $\Box$  H(s) = Y(s) / X(s)  $X(s) \longrightarrow H(s) \longrightarrow Y(s)$
- **Relates the output of a linear system (or** component) to its input
- **Describes how a linear system responds to** an impulse
- **All linear operations allowed** 
	- □ Scaling, addition, multiplication

# block diagram

- Pictorially expresses flows and relationships between elements in system
- Can simplify according to rules

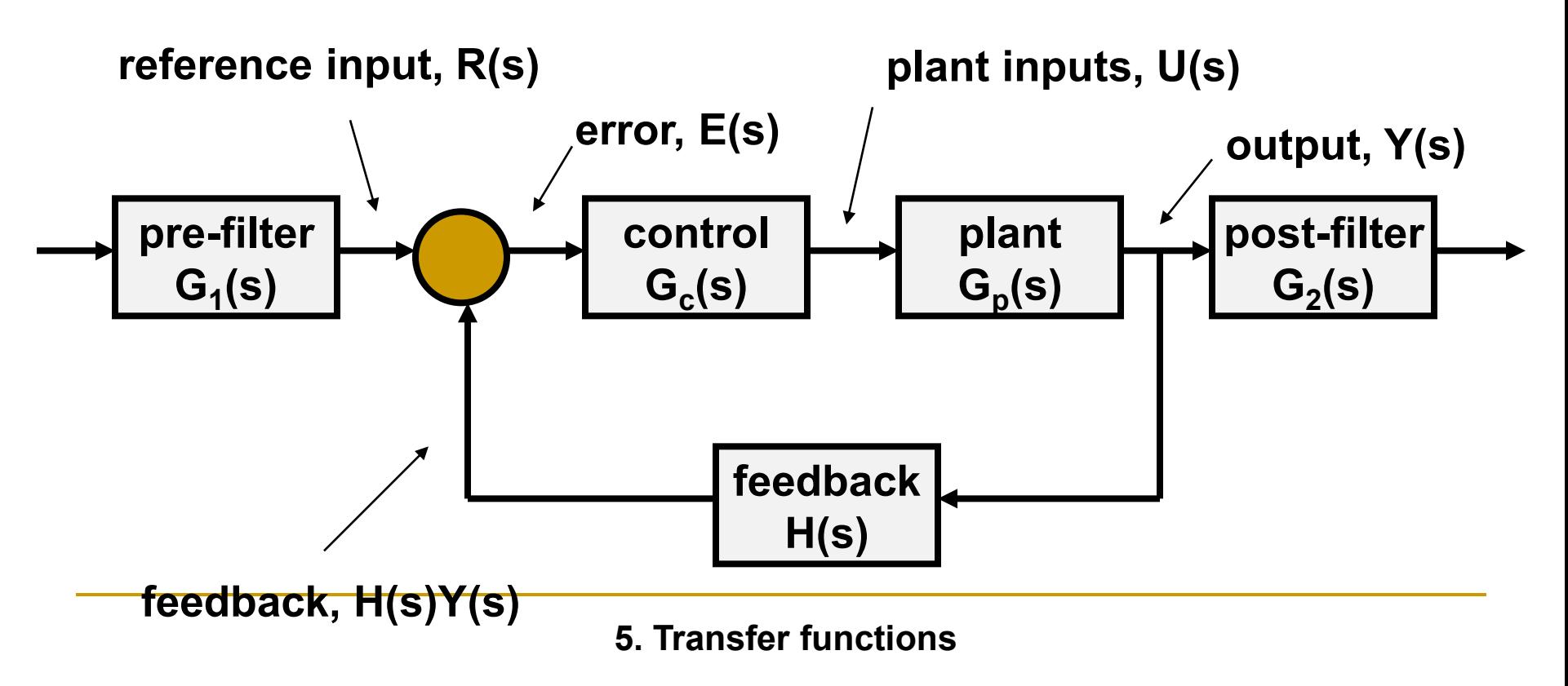

Block diagram reduction rules **Series**

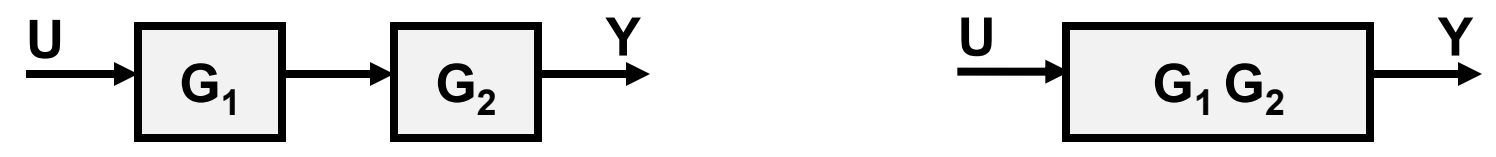

**Parallel**

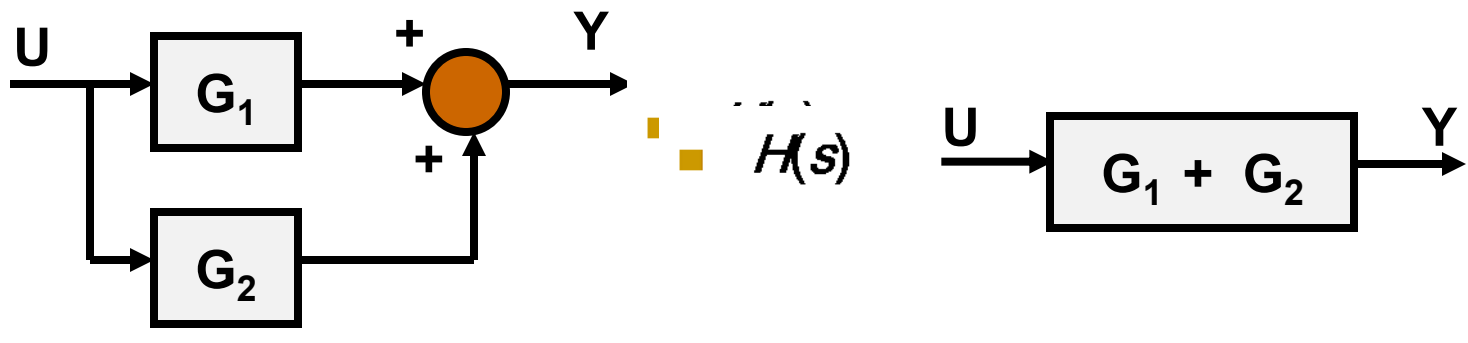

**Feedback**

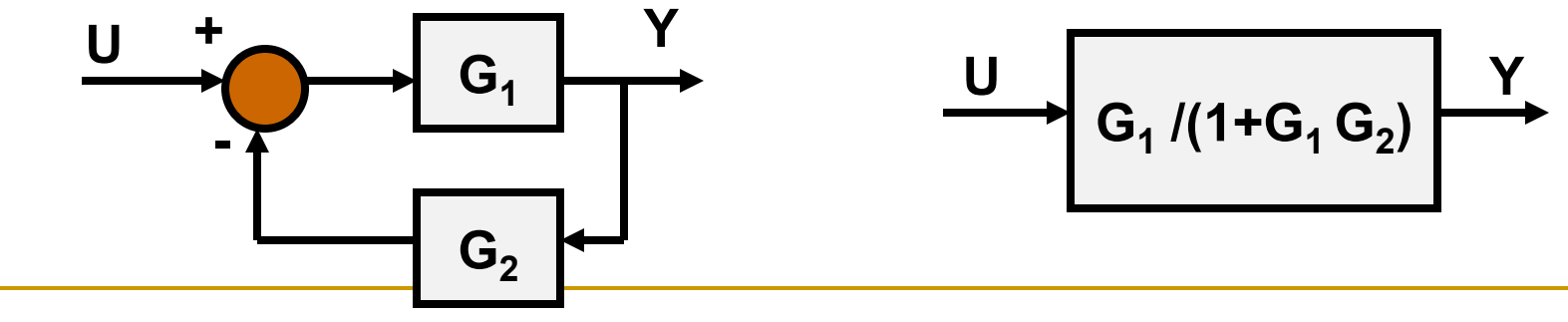

**5. Transfer functions**

**Note: Ignore initial conditions**

Example **v(t) R C v(t) = R I(t) + 1/C I(t) dt + L di(t)/dt V(s) = [R I(s) + 1/(C s) I(s) + s L I(s)] C s / (C L s<sup>2</sup> + C R s + 1 ) V(s) I(s)** V(s) = (R + 1/(C s) + s L ) I(s) = (C L s<sup>2</sup> + C R s + 1 )/(C s) I(s) I(s)/V(s) = C s / (C L s<sup>2</sup> + C R s + 1 )